## Desert Atlas

An Easy Self-Hosted Online Map

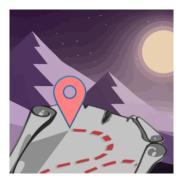

https://danielkrol.com/presentations/desert-atlas-harvard-gis/slides.html

# Overview

- Desert Atlas: An Easy Self-Hosted Online Map
  - ► Self-hosting: motivations
  - OpenStreetMap: challenges
  - ▶ The Sandstorm platform: bringing self-hosting to the masses

# Big Tech Mapping

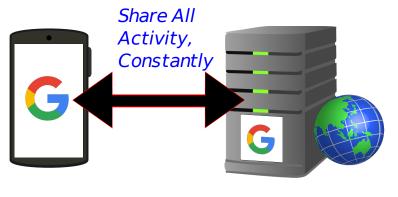

# Your Phone

Google Servers

### Google Maps Sees

- Where on the map you're looking
- ► Everything you're searching for
- ▶ What bookmarks you save and share

# Private Mapping

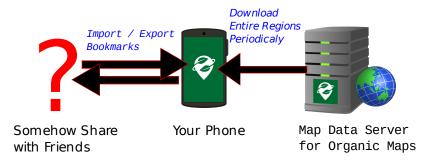

# Organic Maps (or OSMAnd)

- ► Good: Share coarse data, rarely
- ▶ Bad: Hard to share or collaborate
  - KML files or geo:// links
  - External website (Google or OSM based)

# What is self-hosting

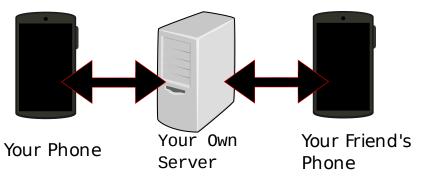

#### You are the cloud

Good: Open source

► Good: Own hardware (even better)

▶ Bad: More Difficult

Sys-admins instead of consumers

Security

# What is self-hosting

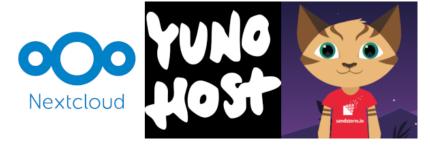

#### **Platforms**

- "Sysadmin" (maybe) installs / maintains platform
- ► Aiming for smartphone-like experience for Users
  - ► Online "App stores"
  - No CLI

# Self-Hosted OpenStreetMap

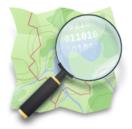

#### OpenStreetMap Ecosystem

- World map, open data set
- Planet "raw" data is 73 GB (as of Feb 2024)
- Data formats, transformations, applications
- Vast overlapping options
  - Sometimes buggy
  - How do things connect?

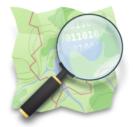

#### **Traditional Server Stack**

- Nominatim for search postgresql
- PNGs for tiles
  - apache, mod\_tile, renderd, mapnik, osm2pgsql, postgis. . .
  - Very slow process
  - PNGs size » raw data size (I think...)

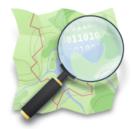

#### **Traditional Server Stack**

- Overall:
  - Complicated to set up (as a developer)
  - ► Hard to run on Sandstorm's limitations
  - Lots of data
  - Downloaded data is not ready to use

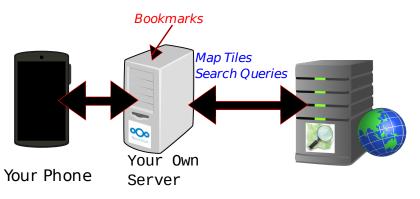

# Nextcloud Maps / Yunohost Facilmap

- Good: Partially self-hosted (bookmarks)
- Bad: Map data (the hard part) from 3rd parties
- Map data server knows
  - Roughly where you are looking
  - Everything you search for

#### Headway

- Traditional stack
- ► Full featured (transit)
- Easier (Docker)
- Still Slow (processing data)
- ▶ Buggy for me, not 100% "automatic"
- ► Limited cities (for the easy options)
- Conclusion: Not a "consumer app"

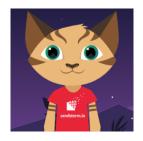

- ► Kenton Varda (capnproto, protobuf v2)
- ▶ 2014 Company, 2016 Community Project
- Apps: office, project organization, games, calendar, etc
- ► Easy self-hosting (even for the "sysadmin")
  - Platform easy to install
  - Platform auto-updates

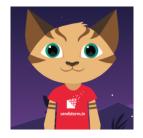

- Apps point-and-click install
- Small apps with many "grains" (instances)
  - ► Think "single documents"
  - Apps start ready-to-go, quick initialization
  - Easier maintenance broken grains, not broken apps

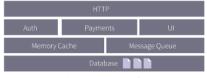

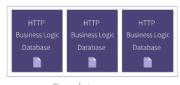

Conventional

Sandstorm

### **Unique Security Model**

- Sandboxing via containers (not Docker)
- Proxying in Sandstorm handles user accounts
- ► Random URLs
- Proxying out Outbound connections only by user permission
- Client side sandboxing
  - Block 3rd party js
  - Disabled by default

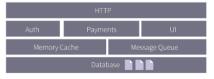

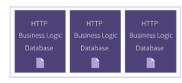

Conventional

Sandstorm

#### **Facilitated Features**

- Mitigates many otherwise vulnerable apps
- Exploited grains don't affect other grains
- Backup / Restore Download/upload a zip file
- Sharing Sandstorm handles access
- Permissions Sandstorm handles access, apps implement restrictions

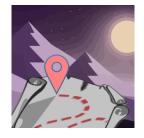

Goal: A private online map that's as easy as Organic Maps

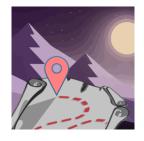

# Like Organic Maps...

- ► Easy installation (thanks to Sandstorm)
- Point and click download region (to grain)
- Add bookmarks

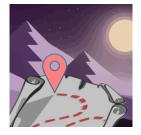

#### But also...

- Share a location with a link
- ► Plan trips with friends
- privately
- Export bookmarks to Organic Maps / OsmAnd
  - ► For private navigation, etc

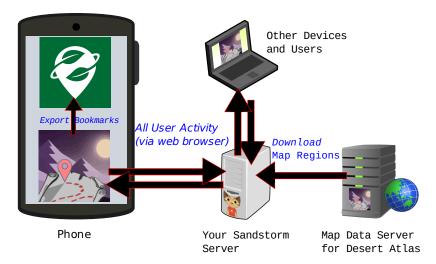

- Your server sees everything that happens
- Public map server sees which regions you request
  - Like Organic Maps

### **Porting OSM for Sandstorm**

- ► Learning OSM ecosystem
- Constraints from Sandstorm
  - Spin up fast (grains)
  - Single user (Postgresql harder, though turns out possible)
  - Fewer resources (recommended for Sandstorm, anyway)

# Downloadable Regions: Convert in-app?

- ► Super slow, no matter what option
- Headway does this

- ▶ Periodic: raw data -> usable format
- Provide via a map data service
- Organic Maps / OsmAnd do this

- ► Render PNGs with traditional pipeline?
  - ► Takes up lots of space
  - Slow to download

- Protomaps (Vector-based)
  - Pregenerate: osm.pbf ("raw") -> mbtiles -> pmtiles
  - User: pmtiles renders via protomaps.js
  - ► Reasonable size

- Search
  - ► Pregenerate: osm.pbf ("raw") -> csv
  - User: csv -> sqlite3+fts5 on region download
  - Future: Nominatim Lite is coming

# Downloadable Regions: Pre-rendered by someone else?

- Protomaps
  - No API when I started (as I recall)
  - Maybe licensing issues?
  - ▶ No customization
  - Maybe later

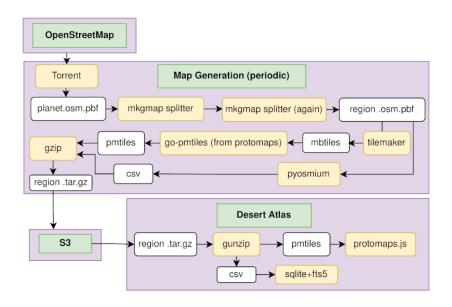

Demo: Install Sandstorm

See video of installing the Sandstorm platform:

https://danielkrol.com/presentations/desert-atlas-harvard-gis/installation.webm

# Demo: Applications

See video of installing a financial application on Sandstorm, and creating a couple grains:

https://danielkrol.com/presentations/desert-atlas-harvard-gis/apps.webm

Demo: Backup / Restore

See video of backing up a Sandstorm grain and restoring it to another account:

https://danielkrol.com/presentations/desert-atlas-harvard-gis/backup-restore.webm

Demo: Desert Atlas

See video of installing Desert Atlas on Sandstorm, creating a map, and creating a share link:

https://danielkrol.com/presentations/desert-atlas-harvard-gis/desert-atlas-desktop.webm

Demo: Desert Atlas

See video of a phone browser using the share link from the previous video to see the created map, and export it to Organic Maps:

https://danielkrol.com/presentations/desert-atlas-harvard-gis/desert-atlas-phone.webm

# What can Sandstorm do for you?

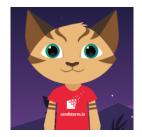

- Academic Apps
  - Datasette data visualization and exploration
  - iPython Notebook interactive computational environment
  - ShareLatex collaborative LaTeX editor

# What can Sandstorm do for you?

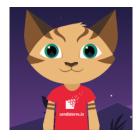

- Install apps without IT dept
- ▶ Make custom apps as part of research
- Assign/submit class assignment as grain
  - ▶ iPython, ShareLaTeX, etc
  - .zip file or share link

# Sandstorm Community Project

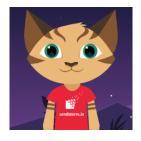

- https://sandstorm.org/community
- Kenton handed it off
- Solid foundation, but dependencies getting older
- Technical hurdles to upgrades
- ► The future: Tempest

# Sandstorm Community Project

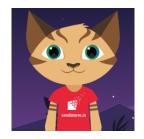

- https://opencollective.com/sandstormcommunity
  - ► Fund some of the upgrades
  - Moving to fully community supported project
  - Infrastructure

# Thank you

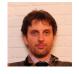

- Python/Go, Functional Programming
- ► FOSS / Web / API / (GIS?)
- Open for full or part time
- Contact
  - danielkrol.com
  - dan@danielkrol.com
  - https://github.com/orblivion
  - @ill\_logic@mastodon.social